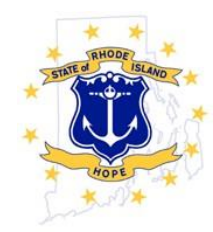

Department of Administration **Division of Statewide Planning [www.planning.ri.gov](http://www.planning.ri.gov/)**

# **TRANSPORTATION ADVISORY COMMITTEE AGENDA**

## **November 19, 2020 @ 5:30PM**

**To join from a computer, tablet or smartphone:** 

**<https://us02web.zoom.us/j/86481299783?pwd=Mm5CdGtGMzJieE1KZEpwSE81Ry9Gdz09>**

**Password: 799678**

# **You can also dial in using your phone US: 1 301 715 8592 or +1 312 626 6799 or 877 853 5247 (Toll Free) or 888 788 0099 (Toll Free) Webinar ID:** 864 8129 9783  **Password: 799678** New to Zoom? Get the app now and be ready when your first meeting starts:

<https://zoom.us/client/latest/ZoomInstaller.exe>

- 1. Call to Order
- 2. Roll Call
- 3. Public Comment
- 4. October 29, 2020 [Meeting Minutes](http://www.planning.ri.gov/documents/about/tac-zoom-2020/4-TAC_Minutes_DRAFT%2010-29_20.pdf)  *for Action*
	- TAC *Vote*
- 5. [Off System Bridges](http://www.planning.ri.gov/documents/about/tac-zoom-2020/5-Off-System%20Bridge%20Funding%20FINAL.pdf) *for Action*
	- Presentation from RIDOT
	- TAC *Discussion and Recommendation to the SPC*
- 6. [Long Range Transportation Plan](http://www.planning.ri.gov/documents/about/tac-zoom-2020/6-LRTP-Response-to-Comments.pdf) (LRTP) Moving Forward 2040
	- [LRTP Public Comment Report](http://www.planning.ri.gov/documents/about/tac-zoom-2020/Public-Comment-and-Hearing-Report-LRTP-2040.pdf)
	- Final draft of Moving Forward [RI, 2040 LRTP \(November 2020\)](http://www.planning.ri.gov/documents/about/tac-zoom-2020/2040-LRTP-November-2020.pdf)
		- Presentation from RIDSP
	- TAC *Discussion and Recommendation to the SPC*
- 7. [Approval of TAC 2021 Meeting Dates](http://www.planning.ri.gov/documents/about/tac-zoom-2020/7-2021_PROPOSED_MeetingDates.pdf)
	- TAC *Vote*
- 8. Assistant Chief's Staff Report *for Information*
- 9. Public Comment
- 10. Announcements
- 11. Adjourn

#### **PUBLIC ACCESS INSTRUCTIONS**

#### **MEMBERS OF THE PUBLIC:**

The public can join this Zoom meeting electronically by computer, smartphone or tablet using the instructions below. If you do not have a computer, smartphone or other electronic device capable of joining the Zoom meeting room, you may also join by telephone only.

### Accessing the Zoom Meeting via Computer, Tablet or Smartphone:

**Click on this link to join the meeting**:

**<https://us02web.zoom.us/j/86481299783?pwd=Mm5CdGtGMzJieE1KZEpwSE81Ry9Gdz09> Password: 799678**

- · When prompted you will be asked to join via computer audio, or telephone. Use of computer audio is recommended, however you can also use your telephone for audio.
- When you enter the meeting room, your phone will be muted.
- · You will be able to view see members and participate when called on for public comment.
- · If you would like to speak when the Meeting Facilitator opens the floor for public comment, use the 'raise your hand' in the Zoom platform.
- · You will be recognized to speak and can share your comments via audio when recognized by the meeting facilitator.

### Accessing the Meeting by Telephone Only:

· If you do not have access to a device capable of accessing the internet-based Zoom meeting, you may use your telephone to join the meeting.

### **Dial this phone number to join the meeting (Dial by your location):**

US: +1 301 715 8592 or +1 312 626 6799 or +1 646 558 8656 or +1 253 215 8782 or +1 346 248 7799 or +1 669 900 9128 or 877 853 5247 (Toll Free) or 888 788 0099 (Toll Free) or 833 548 0276 (Toll Free) or 833 548 0282 (Toll Free)

- When prompted to enter the Meeting ID, use your phone to dial the following
	- o **Webinar ID: 864 8129 9783**
	- o **Password: 799678**
- When you join the meeting, your phone will be muted.
- · If you would like to speak during public comment, dial \*9 to 'raise your hand' and you will be recognized to speak. Once recognized to speak, dial \*6 to unmute your telephone; and when done speaking \*6 to mute yourself

### Accessing Documents:

To access any documents referenced on the agenda, please use the links on the meeting agenda.

### POSTED: **November 12, 2020**

Any individual requiring accommodation to participate in this meeting should contact Thomas Mannock, Ph. D at 401- 222-6377 (voice) or #711(R.I. Relay) as soon as possible. Any individual requiring the services of an interpreter should contact Benny Bergantino at 222-1755(voice) as soon as possible.

Cualquier persona interesada en recibir servicios de intérprete para esta reunión debe ponerse en contacto con Benny Bergantino, 222 - 1755 tan pronto como sea posible.